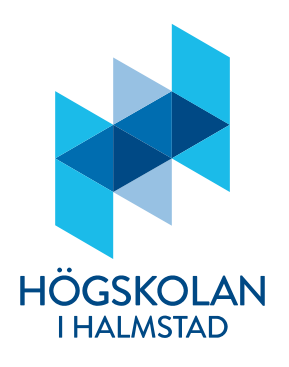

**Tid:** 8:00-11:00

Lärare: Johan Thunberg, 035-167273

### Anvisningar

- Tentan skickas in senast klockan 11:00 på blackboard under fliken "Extra tenta". Inskickningsmöjlighete stänger klockan 11:00. Ni kan skicka in hur många gånger som helst och sista försöket är det som räknas. Inga undantag görs för sen inlämning, så skicka in i tid!
- Svaren sparas i ett dokument (text, word eller pdf).
- Det är tillåtet att använda en Pythoninstallation, men det är inte tillåtet att kopiera lösningar från andra studenter eller internet. Det är heller inte tillåtet att på npgot sätt samarbeta med andra studenter (eller individer). Svaren kommer att undersökas för plagiering.
- Vid varje uppgift anges hur många poäng som maximalt utdelas för uppgiften.
- Denna tentamen består av två delar: Del 1 och Del 2. På Del1 kan man få maximalt 30 poäng. På Del 2 kan man få maximalt 20 poäng.
- För betyg 3 gäller det att få minst 15 poäng på Del 1 (Del 2 behöver alltså inte göras för att få detta betyg).
- För betyg 4 gäller det att
	- o få minst 15 poäng på Del1 och minst 8 poäng på Del 2,
	- o samt muntligen examineras senare idag på frågorna i Del 2 samt relaterade frågor, varefter en samlad bedömning avgör betyget.
- För betyg 5 gäller det att
	- o få minst 15 poäng på Del1 och minst 13 poäng på Del 2,
	- o samt muntligen examineras senare idag på frågorna i Del 2 samt relaterade frågor varefter en samlad bedömning avgör betyget.
- Om man inte är intresserad av ett högre betyg så avstår man från att ansluta till den muntliga redovisningen. Anslut i tid om i vill examineras muntligt. Om ni ansluter till mötet sent, finns mindre tid för att göra en bedömning.

## **Del 1 (Denna del består av sex uppgifter)**

Uppgift 1 (6p)

- a) Betrakta följande:  $y = x\&2 + x\&1$ . För vilka heltal x gäller det att  $y = 0$ ? För vilka heltal x gäller det att  $y = 1$ ? För vilka heltal x gäller det att  $y = 2$ ?
- b) Betrakta följande uttryck: not (x or False) and (y ==  $"ia"$ ). Ange vad x respektive y ska vara för att uttrycket ska bli True och förklara varför.
- c) Betrakta följande uttryck: (2 **A** 3) or (2 **B** 2). **A** och **B** ska bytas ut mot jämförelseoperatorer sådana att uttrycket blir False. Uppgiften är att ange alla sådana jämförelseoperatorer istället för **A** och **B** så att uttrycket blir False.

## Uppgift 2 (6p)

a) Betrakta följande programkod:

```
x = int(input("Anqe x:"))value = 0for i in range(x):
   value += iprint(value)
```
Skriv ett nytt program som fungerar på samma sätt som detta, men inte använder sig av forloop(ar). Utskriften på skärmen ska bli densamma för det nya programmet som för det gamla programmet för samma val av input.

b) Betrakta följande program:

```
x = int(input("Angle x:"))value = 0i = 0j = 0while i < x:
    i \neq 1while j < i:
        j \neq 1value += j
    i = 0print(value)
```
Skriv ett nytt program som fungerar på samma sätt som detta, men inte använder sig av while-loop(ar). Utskriften på skärmen ska bli densamma för det nya programmet som den för det gamla programmet för samma val av input.

c) Betrakta programmet nedan där vissa delar har dolts. Ange vad som ska stå bakom de dolda delarna A, B, C och D, så att utskriften på skärmen vid körning av programmet blir: 02468101214161820 (Obs! det finns olika lösningar på detta problem, det räcker med att ge en.)

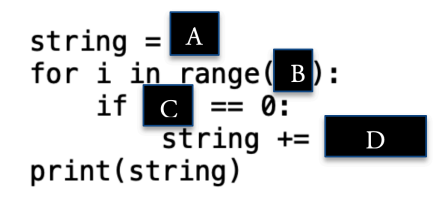

## Uppgift 3 (6p)

a) Betrakta funktionerna bar och foo nedan. Finns det ett värde på value som foo inte hanterar på ett bra sätt och, mer precist, fastnar i en oändlig loop. Ange i sådana fall detta värde, samt modifiera koden i foo så att detta hanteras på ett lämpligt sätt.

```
def<sub>bar</sub>(value):return value**2
def foo(value):
    while True:
         if value > 10:
             break
        else:
             value += bar(value)
    return value
```
b) Skriv en funktion som tar som argument en lista. Funktionen adderar sedan elementen i listan och returnerar denna summa. För att få full poäng på denna uppgift krävs att man hanterar fel som uppstår när elementen i listan är av olika typ (t.ex. när ett element är ett heltal och ett annat är en sträng).

## Uppgift 4 (4p)

Betrakta följande program som innehåller funktionerna foo och bar.

```
def foo(arg1, arg2):
    f = open(arg1, "w")for i in range(arg2):
       for j in range(i):
           f.write("1")f.write("\\n")f.close()def bar(arg1, arg2):
   foo(arg1, arg2)count = 0f = open(arg1,"r")for line in f:
        count += len(line) - 1 #?
    f.close()return count
```
print(bar("test", 4))

- a) Vad gör funktionerna foo och bar? Beskriv övergripande och kortfattat.
- b) Vad händer om vi tar bort "– 1" på raden som avslutas med "#?"
- c) Vad skrivs ut på skärmen när programmet körs?

## Uppgift 5 (4p)

Betrakta följande program:

```
def foo(string1, string2):
   var1 = set(string1)var2 = set(string2)var3 = var1 & var2
   var4 = \{\}for i in var3:
        var4[i] = 0for j in string1:
            if j = i:
                var4[i] += 1for j in string2:
            if j == i:
                var4[i] += 1return var4
```
print(foo("hej", "hej hej hejsan"))

- a) Ange (inte rad för rad utan övergripande) vad funktionen foo gör.
- b) Vad skrivs ut på skärmen när programmet körs?

## Uppgift 6 (4p)

Betrakta exemplet nedan där en klass återfinns som representerar lådor (boxar). Vissa delar har dolts. Ersätt de dolda delarna A, B och C med kod så att när programmet körs så skrivs följande ut på skärmen: Boxen har volymen: 60

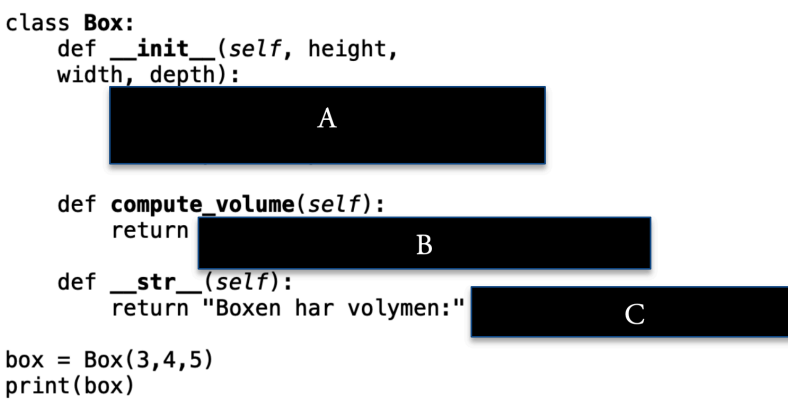

# **Del 2 (denna del består av en uppgift med tre deluppgifter)**

### Uppgift 7.

I denna uppgift ska du simulera en spindel som klättrar upp på en stege. Så fort spindeln kommer till ett nytt steg på stegen kan den ramla ner till marken igen med en sannolikhet p mellan 0 och 1, eller fortsätta uppåt till nästa steg med sannolikheten 1-p. Stegen innehåller N steg. Om spindeln når det översta steget på stegen så ramlar den ner automatiskt.

- a) (3p) Skriv en funktion spindel(p, N) som returnerar ett trappsteg (representerat som ett heltal) som en simulerad (slumpmässig) spindel ramlar ner ifrån, där p och N är förklarade ovan. Marken är steg 0, sen följer steg 1, steg 2, …, steg N.
- b) (5p) Skriv en funktion simulation (p, N, antal spindlar) som simulerar antal\_spindlar många spindlar som klättrar uppför stegar (och ramlar ner). Funktionen använder sig av funktionen spindel och returnerar följande tre saker:
	- a. det högsta steg som någon spindel kom till,
	- b. medelvärdet av de steg från vilka spindlarna ramlade ner.
	- c. Det totala antalet steg som spindlarna klättrade tillsammans.
- c) (12p) Nu ska du skriva en klass Spider\_climb som används för mer avancerade simuleringar än de ovan. För klassen gäller följande:
	- a. Man ska kunna lägga till och ta bort spindlar.
	- b. Varje spindel har en ett eget antal steg på sin stege, dvs. ett eget N som kan skilja sig från andra spindlars N.
	- c. För varje spindel är det olika sannolikheter att ramla ner vid de olika stegen. Dessa sannolikheter kan skilja sig mellan spindlarna.
	- d. Varje spindel tillbringar en viss tid på varje trappsteg innan den ramlar ner eller fortsätter. Dessa tider skiljer sig mellan steg och spindlar.
	- e. Det ska finnas en metod som returnerar spindlarna.
	- f. Det ska finnas en metod som simulerar att spindlarna klättrar upp och ramlar ner för stegarna. För varje spindel ska anges hur många gånger den klättrar upp (och ramlar ner). Resultaten ska sparas som instansvariabler (se g. nedan vilka dessa kan vara).
	- g. Det ska finnas en metod som visar resultaten av den senaste simuleringen. Förutom a. b. och c. i uppgift b) ovan, ska även det steg som någon spindel spenderade mest tid på visas, samt den totala tiden som spindlarna spenderade på stegarna.
	- h. Det ska finnas en metod som tar bort resultaten från den senaste simuleringen.
	- i. Det ska finnas en metod som omvandlar objekt av klassen till en sträng där relevant data om objektet återfinns.

## **Apendix till tentamina i Programmering DI2006 Python: sammanfattning**

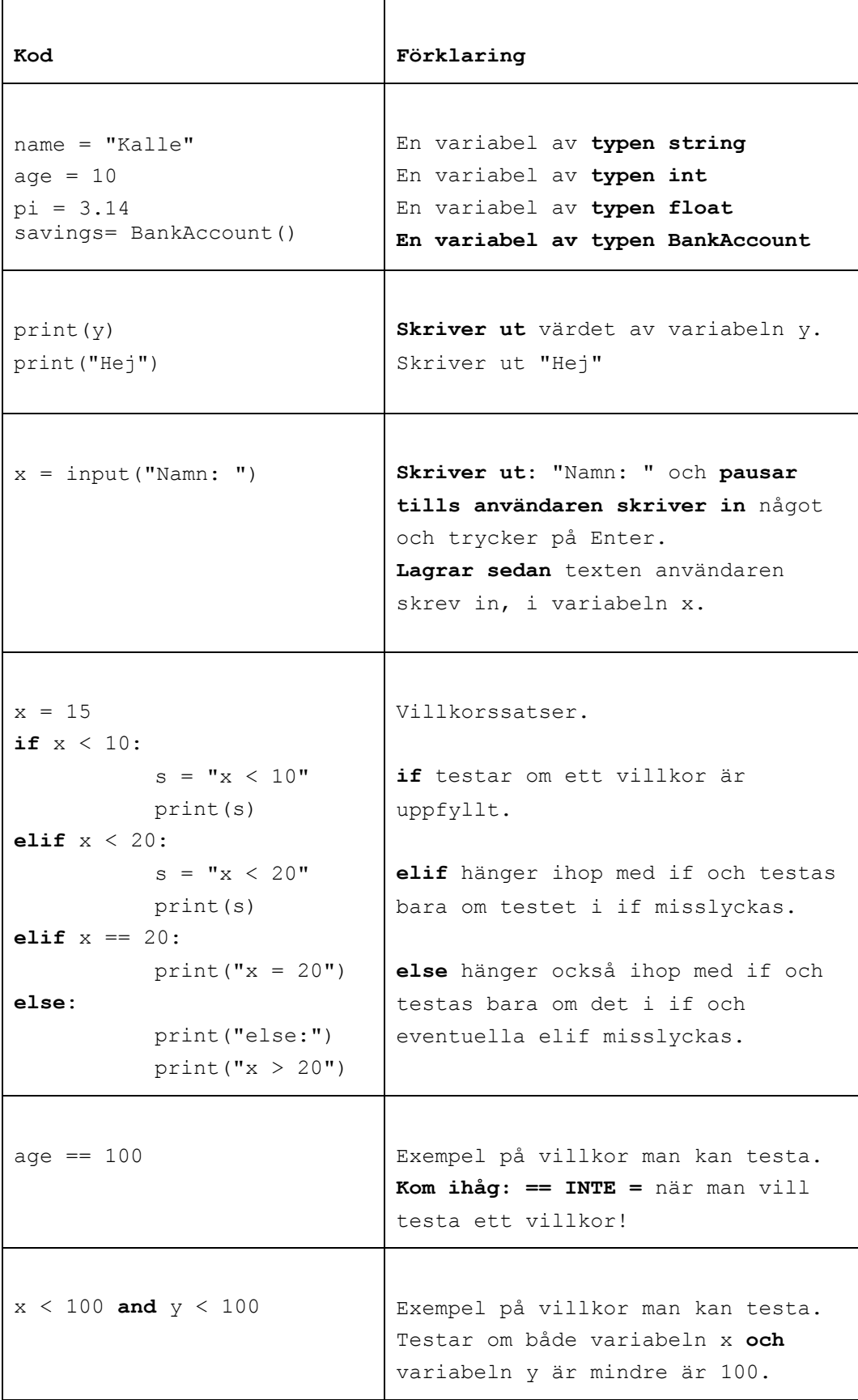

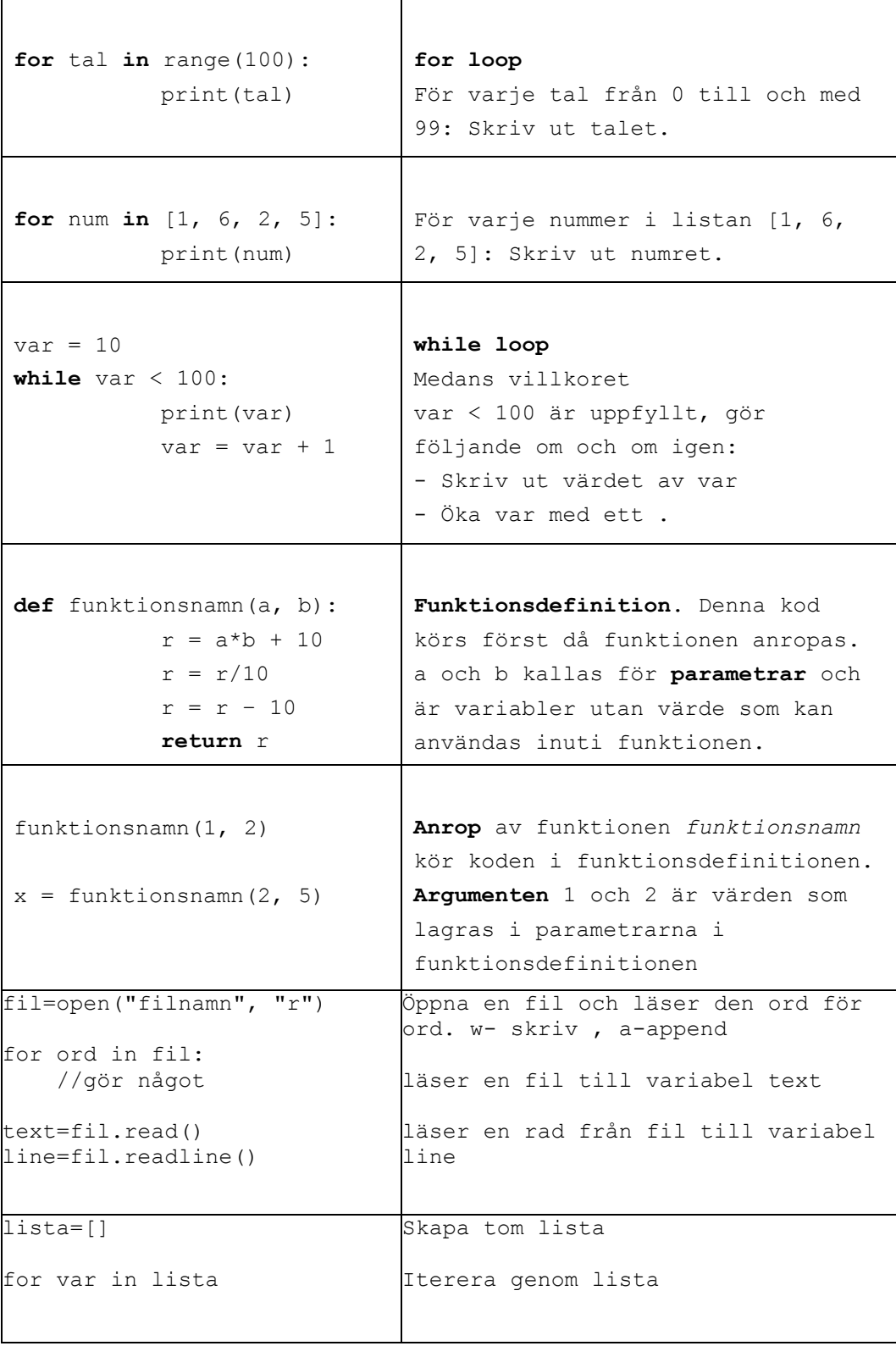

#### **Skapa klasser och objekt**

### **class BankAccount:**

def \_\_init\_\_(self, iname, ibalance): self.\_\_name=iname self. balance=ibalance

def deposit(self, amount): balance=balance-amount

**savigs= BankAcount("kalle", 100) // skapa objekt** 

### **Användbara funktioner:**

```
int(a) // koverterar a från String till int
str(a) // konverterar a från int till String
ord(a) // konverterar a från char till int 
chr(a) // konverterar a från int till char 
random.randint(a,b) // slumpar tal mellan a och b
```
text.split(delimitator) Dela en sträng i en lista av ord.

Argumenten delimitator används som separator. Metoden returnerar en lista.

#### **Andra String metoder:**

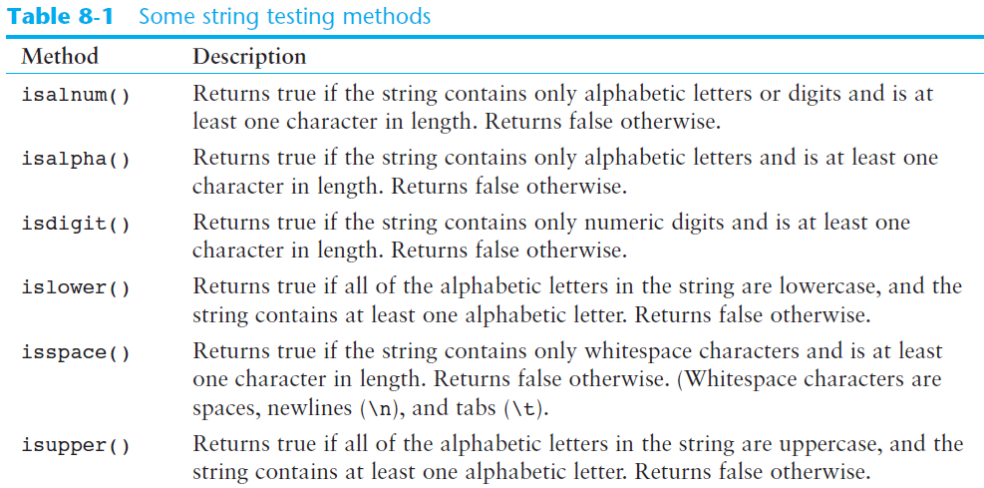

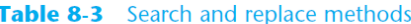

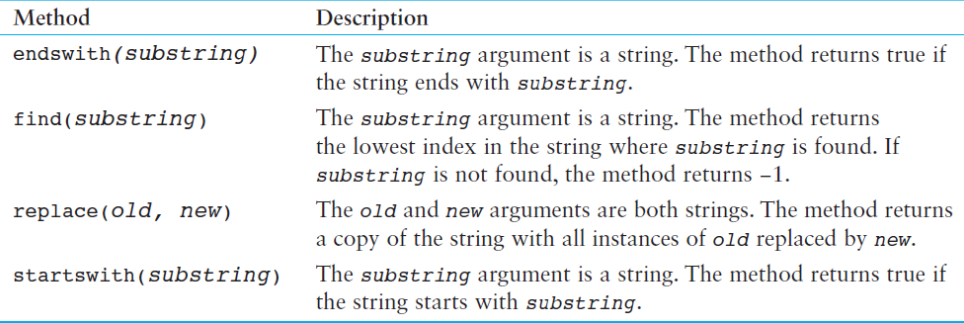

### **List metoder**

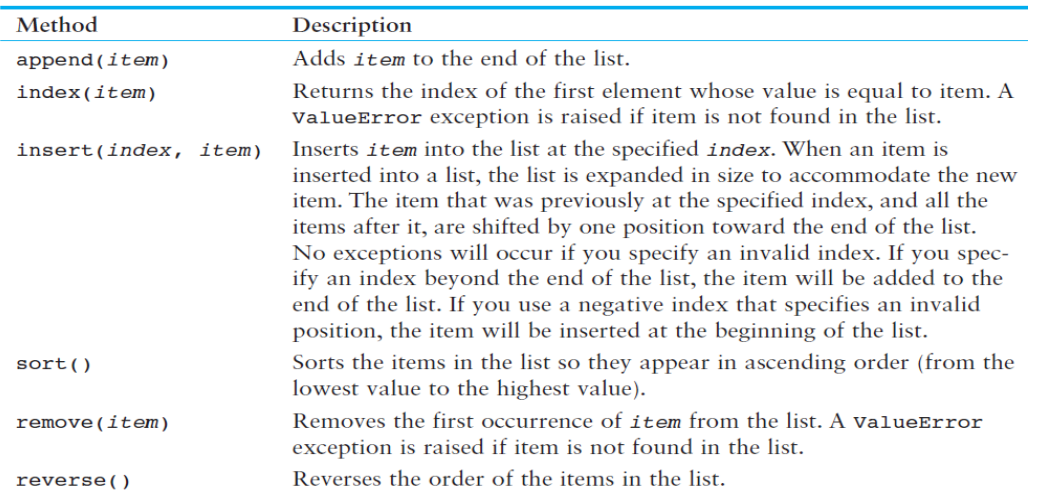

### Table 7-1 A few of the list methods

### **Dictionary metoder:**

### **Table 9-1** Some of the dictionary methods

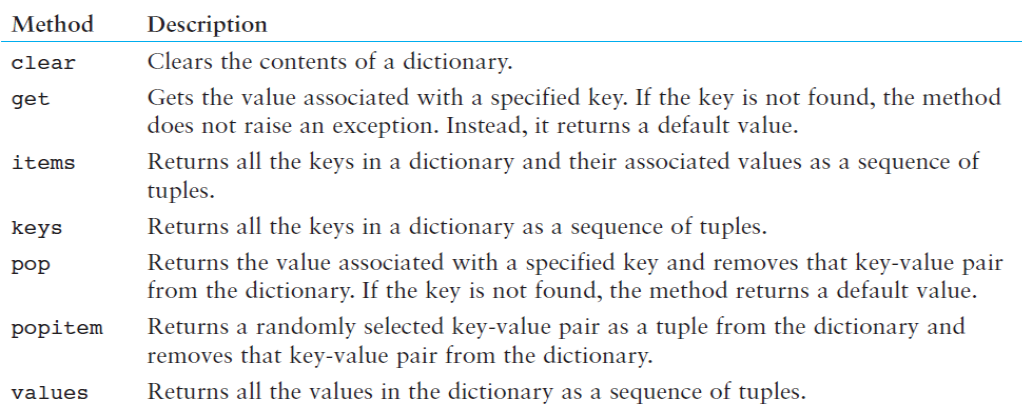